## 【保護者向け】遅刻欠席届登録方法について 【登録受付日時】前日16時00分~当日13時00分まで 千葉商科大学付属高等学校

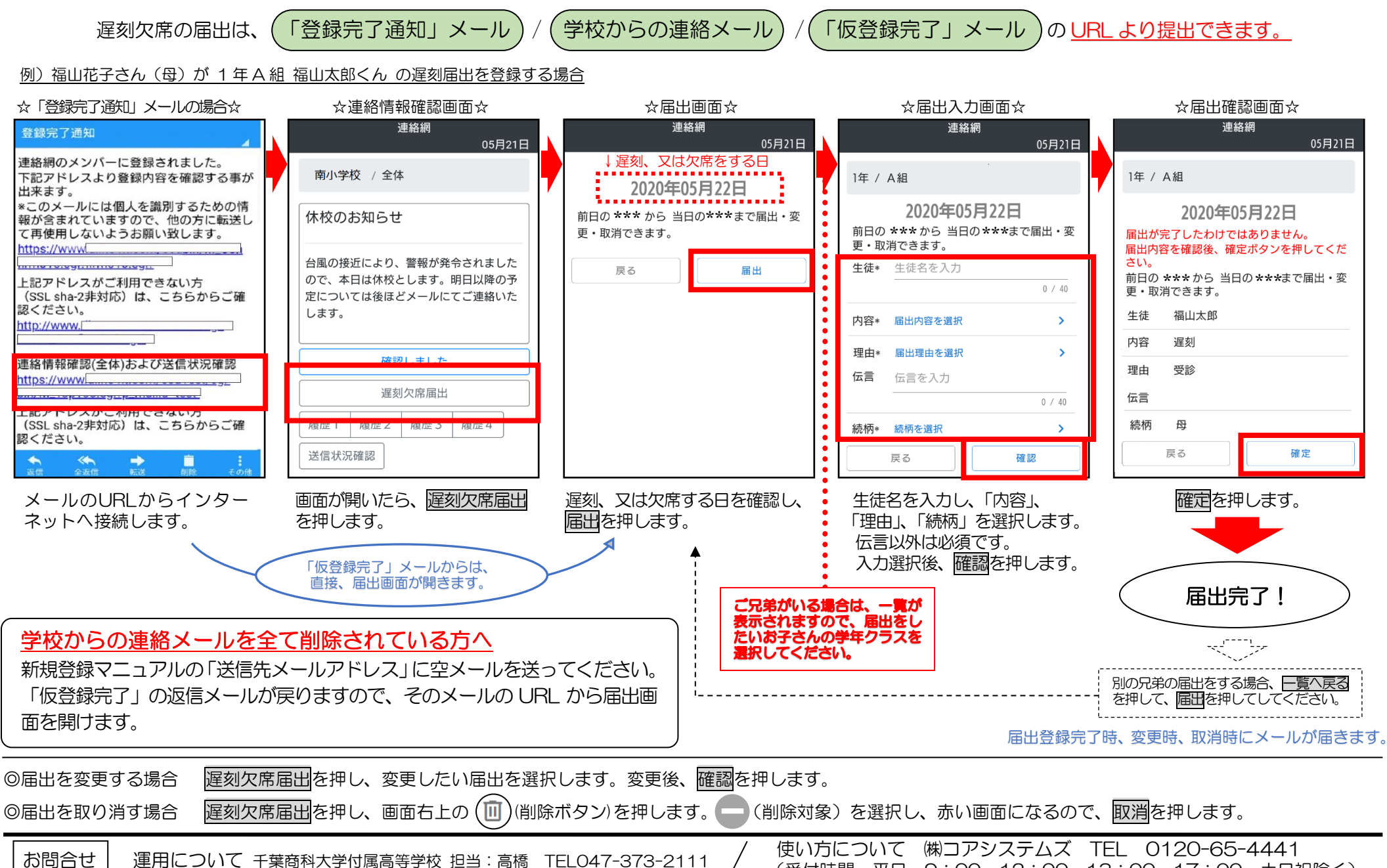

(受付時間 平日 9:00~12:00 13:00~17:00 土日祝除く)